## **Datenblatt**

## Backstagepass

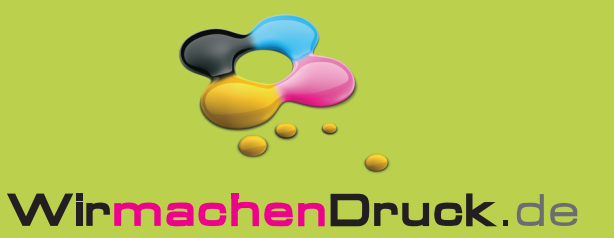

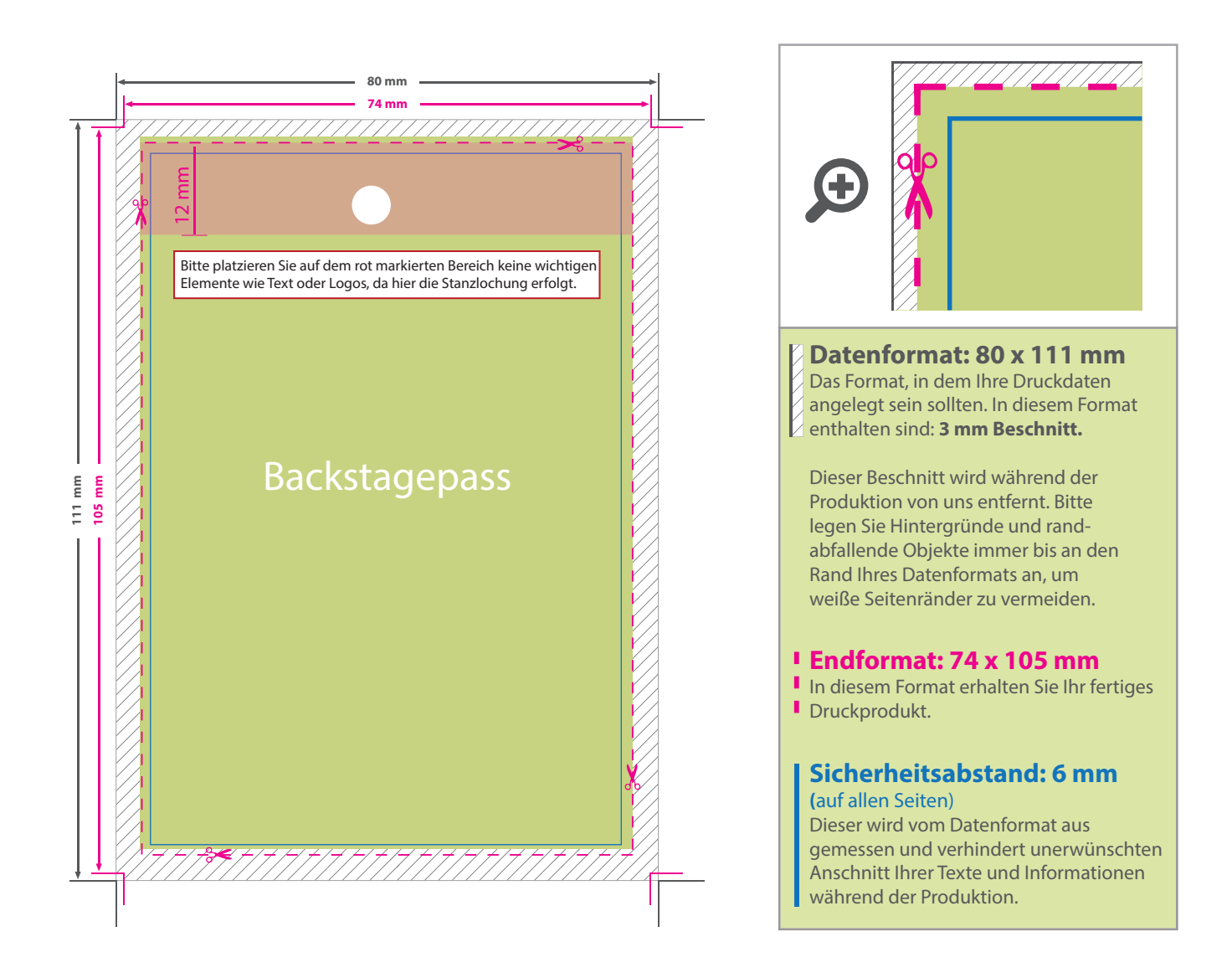

## 5 Tipps zur fehlerfreien Gestaltung Ihrer Druckdaten

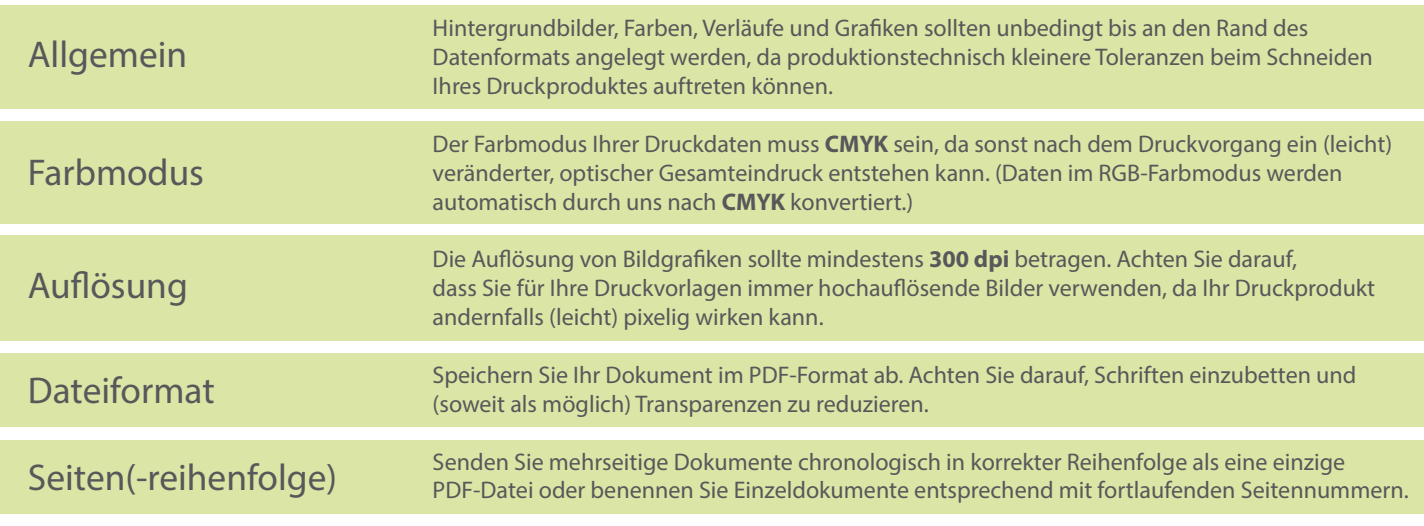